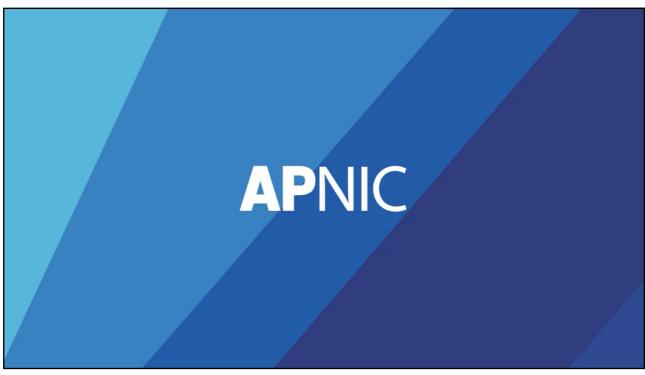

## **APNIC Policy Framework and Development Process**

Wednesday, 21 July 2021 Srinivas (Sunny) Chendi & George Odagi

**AP**NIC

@**()**\\$@

## Learning outcomes

(::1::1::5::5(22))

- What is a Policy?
- Policy types
- APNIC Policy framework
- APNIC Policy Development Process
- Why participate?
- · How to participate and when?

APNIC

<u>ര</u>വള

3

**APNIC Policy Framework and Development Process** 

Module 1: What is a Policy?

**AP**NIC

@**()**\\$()

## What is a Policy?

(:::::::::(£::))

In the APNIC (including the NIRs) region, a policy refers to the rules and requirements or criteria that one must meet to be eligible to receive IP and ASN resources.

A policy **proposal** is a formal, written submission that outlines an idea for a new policy. If a policy proposal is successful, it will become a **Policy**.

ADNIC

രെളെ

5

## Who sets these policies?

- · These are not APNIC Secretariat policies
  - They are policies decided by the community
- · The APNIC Secretariat only supports the community
  - Secretariat staff are expected to refrain from publicly voicing opinions on policy matters

**AP**NIC

@**()**(\$)@

## Why do we need resource policy?

(::1::f::f::f::1)

IP address and AS numbers are public shared resources. APNIC policies ensure that these **resources are managed** properly and distributed with the goal of fairness and consistency in mind.

The common aim of a policy is to **ensure proper usage of Internet number resources according to the technical and operational needs of the network**. This is vital for the continued stable growth of the Internet.

**AP**NIC

രെക

7

## Goals of resources management

(:::::::::::::::(!:::))

### Uniqueness

- Every assignment and allocation of address space must be globally unique.

### Registration

All delegations made from us must be registered in the APNIC Whois Database.

## Aggregation

 Address space should be distributed in a hierarchical manner, according to the topology of network infrastructure.

### Conservation

 To maximize the lifetime of the available resource, address space must be distributed according to actual need and for immediate use.

### Fairness

 Policies should apply equitably to all Members and should ensure resources are distributed fairly and consistently.

**AP**NIC

@**()**\\$@

## What's APNIC's role?

(:::::::::::(::::))

 The APNIC Secretariat is the organization that manages resources, implements policy and provides a range of services to the community

- APNIC staff
  - Provide information and support to people who want to be involved in the policy development process
  - o Provide support to the Policy SIG
  - o Help authors to draft proposal wording
  - Manage the implementation of policy changes
  - o Inform the policy changes to the community

**APNIC** 9 9 0 **⊕ ⊕ ⊕** 

9

APNIC Policy Framework and Development Process

Module 2: Policy Types

**AP**NIC

©**()**\\$(0)

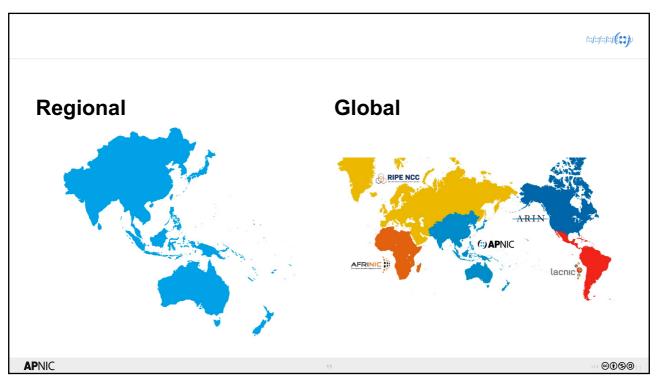

## **Global Policies** (::f::f::f::f(22)) Global policies govern how **Internet Assigned Numbers Authority** (IANA) Policy For Allocation of IPv6 Public Technical Identifiers (PTI), Blocks to Regional Internet Registries. the organization charged with performing the IANA functions, **Internet Assigned Numbers Authority** issues Internet number (IANA) Policy for Allocation of ASN resources to the RIRs. Blocks to Regional Internet Registries. Global Policy for Post Exhaustion IPv4 Allocation Mechanisms by the IANA. **AP**NIC @**()**\**9()**

12

## Global policy coordination

(:::/:::/:::(**:::**/)

- NRO Executive Council (NRO EC) then refers the coordinated global policy proposal to the ASO Address Council (ASO AC). The NRO NC fills the role of the ASO AC.
- ASO AC reviews the process by which the global policy proposal was ratified and, under the terms of the ASO Memorandum of Understanding, passes it to the ICANN Board of Directors for ratification as a global policy.

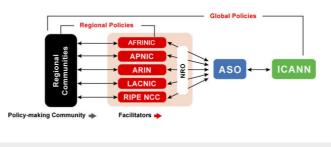

**AP**NIC

@**(1)** 

13

**APNIC Policy Framework and Development Process** 

# Module 3: APNIC Policy Framework

**AP**NIC

@**()**\\$()

# Policy Special Interest Group (SIG) Charter Develop policies which relate to the management and use of Internet number resources within the Asia Pacific region. These include policies for resource allocation, recovery and transfer, and for resource registration within whois, reverse DNS, RPKI and related services.

What is a SIG?

(:::/::/:::(**:::**/)

A SIG, or Special Interest Group, is an open forum for the community to discuss topics of interest. There are no entry requirements to participate in the activity of the APNIC Policy SIG.

You don't "join" a Special Interest Group; you participate in it. The first step to participation is usually to subscribe to the SIG mailing list.

Special Interest Group Guidelines https://www.apnic.net/community/participate/sigs/

**AP**NIC

©**()**(\$(0)

16

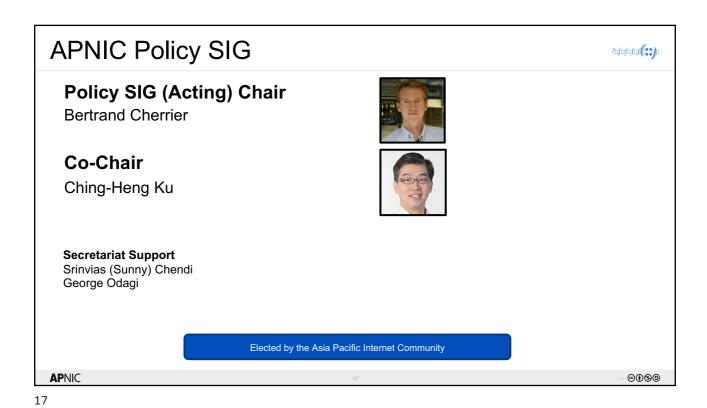

# Consensus decision making

(::f::f::f::f::f::f)

- Consensus =
  - "general agreement" taking into consideration comments on the mailing list and at the meeting.
- Objections
  - Minor Objections:
    - · some problems may occur for some members of the community
  - Major Objections:
    - · major problems will occur for members of the community
- Participants should "work together" to resolve objections

**AP**NIC

@**()**\\$(0)

# Chairs consider many sources Mailing list discussions Discussions at the SIG meeting Incl. remote participants Show of hands Not a vote, a way of "broadly gauging opinion" CONFER assists remote participation Require one-off registration The Chair will ask for both Have your say remotely https://confer.apnic.net/

APNIC Policy Framework and Development Process

Module 4: APNIC Policy Development

Process (PDP)

20

**AP**NIC

19

@**()**\\$(**9**)

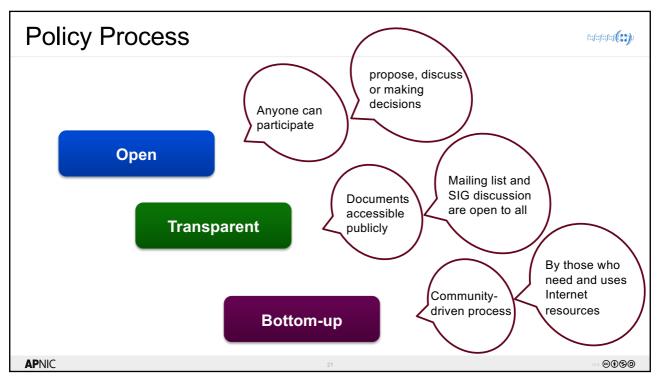

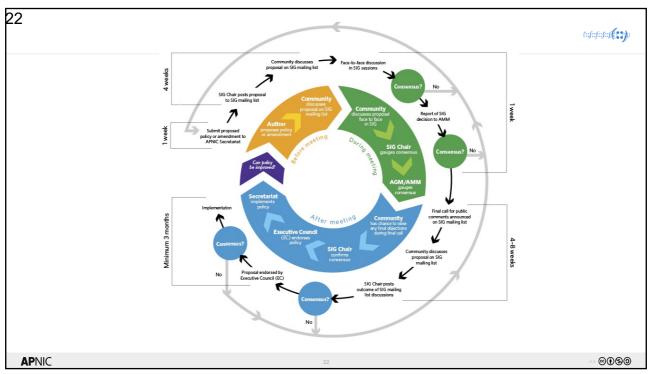

# After the Open Policy Meeting (OPM) Consensus at the Member Meeting Mailing List Comment Period EC Endorsement Editorial Comment Period Implementation

23

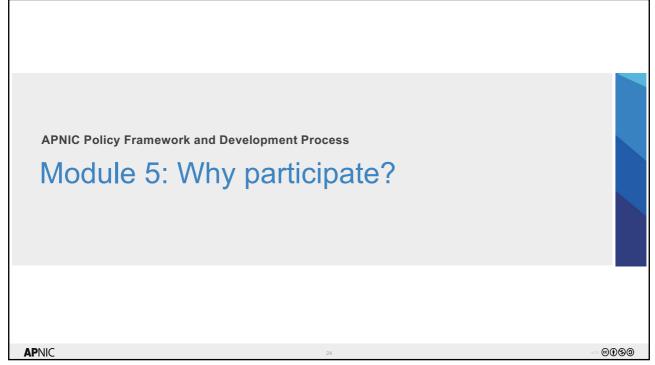

## Your voice counts

(::::::::::(£:2)

- Everyone can participate not just your boss
- It doesn't matter how much experience you have
- It's a great way to build your profile and contribute to the Internet
- You can directly impact the way APNIC manages Internet number resources

APNIC

രെള

25

## Community driven

(::f::f::s::s(2;2))

- The APNIC Community decides how APNIC manages Internet numbers
  - that means you
- The APNIC Community includes people from across the region with different skills and interests
- Good policy relies on a range of opinions

**AP**NIC

@**()**\\$@

## Real results

(::::::::::(£:2)

- If the community likes your idea, it could result in policy change
- Any policy change will affect you; and if you don't participate it could affect you
- Participation is a good way to learn more about important aspects of network operations

**APNIC** 

രെള

27

## Most recent policy implementations

[::f::f::f::f::f)

- prop-132: RPKI ROAs for unallocated and unassigned APNIC address space
  - Reached consensus at APNIC 48
- prop-128: Multihoming not required for ASN
  - Reached consensus at APNIC 47
- prop-129: Abolish Waiting list for unmet IPv4 requests
  - Reached consensus at APNIC 47
- prop-125: Validation of "abuse-mailbox" and other IRT emails
  - Reached consensus at APNIC 46

**AP**NIC

@**()**\\$@

# prop-132: RPKI ROAs for unallocated and unassigned APNIC address space

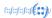

- APNIC created AS0 ROAs for all un-delegated IPv4 and IPv6 address space for which APNIC
  is the current administrator.
- Any resource holder (APNIC member) will be able to create AS0 ROAs for the resources they
  have under their account.
- Only APNIC has the authority to create AS0 ROAs for address space not yet allocated to members.
- Once APNIC wants to allocate address space to its member, APNIC will revoke the AS0 ROA and delegate the address space.
- Enables networks performing RPKI-based BGP Origin Validation to easily reject all the bogon announcements covering resources managed by APNIC.

29

## prop-125: Validation of "abuse-mailbox" and other IRT (:::::::::::(£2)) emails Implemented from 1 July 2019 All email addresses in IRT objects Validation process by a human Frequency Every time the object is updated Validated at least every six months Demonstrate abuse mailbox Is monitored by a human Is responsive to legitimate reports Failure to validate After 15 days object is marked invalid in whois After 30 days restricted access to MyAPNIC **APNIC** @**()**(\$)

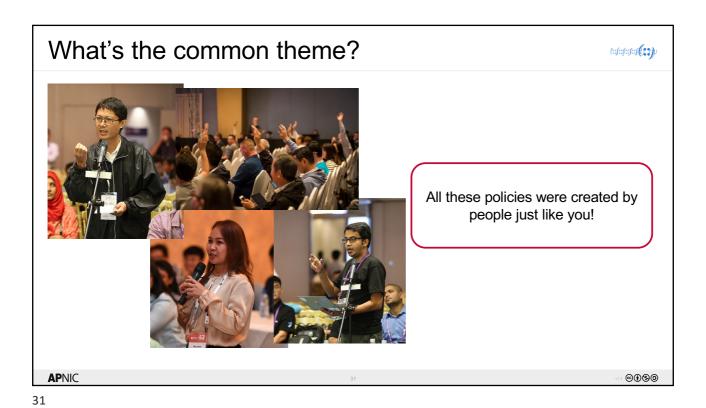

(:::f::f::s::(**(::**\*)) Participate in APNIC Policy **▶YOU ▼ RESULTS COMMUNITY** www.apnic.net/community/policy/participate • **AP**NIC ©**()**(\$)

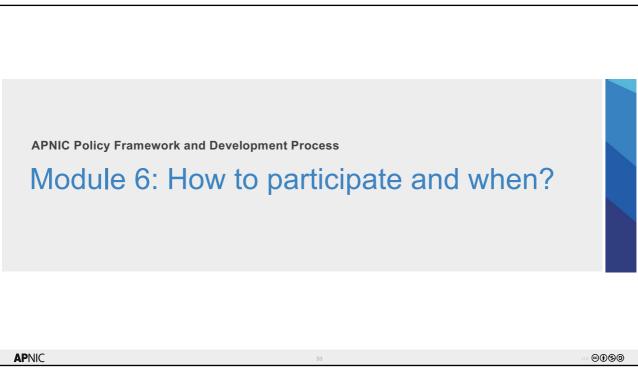

## Policy change

- · Policies change constantly.
- They evolve as the needs of the technical community change.
- · Good policy relies on a range of opinions.
- APNIC policies are developed by Members and the Internet community in a bottom-up process of consultation and consensus.

It all starts with a proposal

**AP**NIC

**©()\$**(0)

## Policy SIG Mailing list

(:::::::::(£:2))

- · Some people think it's a great idea
- · Others disagree
- The author tries to convince or compromise
- · The Chairs monitor the discussions and participate as appropriate

Join the mailing list

https://mailman.apnic.net/mailman/listinfo/sig-policy

**AP**NIC

@**(1)** 

35

## Policy SIG meeting

(:::::::::::(\cdot)

- Author presents
- · People line up at the microphone
  - Ask questions
  - Express support
  - Explain their concerns
  - Argue and praise
- Remote participation is available so those not at the meeting in-person can still fully participate

**AP**NIC

@**()**\\$@

## Who can Participate?

(::::::::::::(1:3)

Policies are developed **by and for** the Asia Pacific Internet community, which includes the APNIC and NIR membership.

**Anyone** can participate in the policy development process for managing and distributing IP addresses.

 Whether you are a seasoned network engineer, a decision maker, a student in the IT field, or a user of the Internet, you can join the discussion.

You are invited to be part of this development process.

**AP**NIC

@**(1)** 

37

## Recap: Why participate?

(:::::::::::(\cdot)

- It is an opportunity to learn and share experiences and best practices on the Internet
- Policies affect your organization's operating environment and are constantly changing
- · Ensure your organization's needs are represented
- It's a great way to build your profile and contribute to the Internet
- You can directly impact the way APNIC manages Internet number resources
- Make these policies work for your networks and future growth

**AP**NIC

**⊚⊕®⊚** 

# What's next? • Subscribe to the mailing list - sig-policy@apnic.net • Review the proposals - https://www.apnic.net/community/policy/ • Discuss with others • Participate in Policy SIG Meeting

39

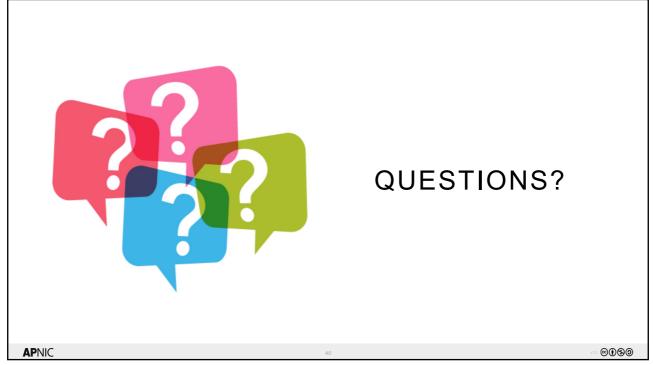

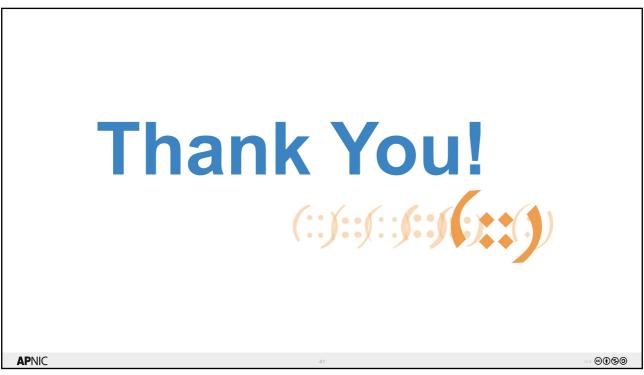